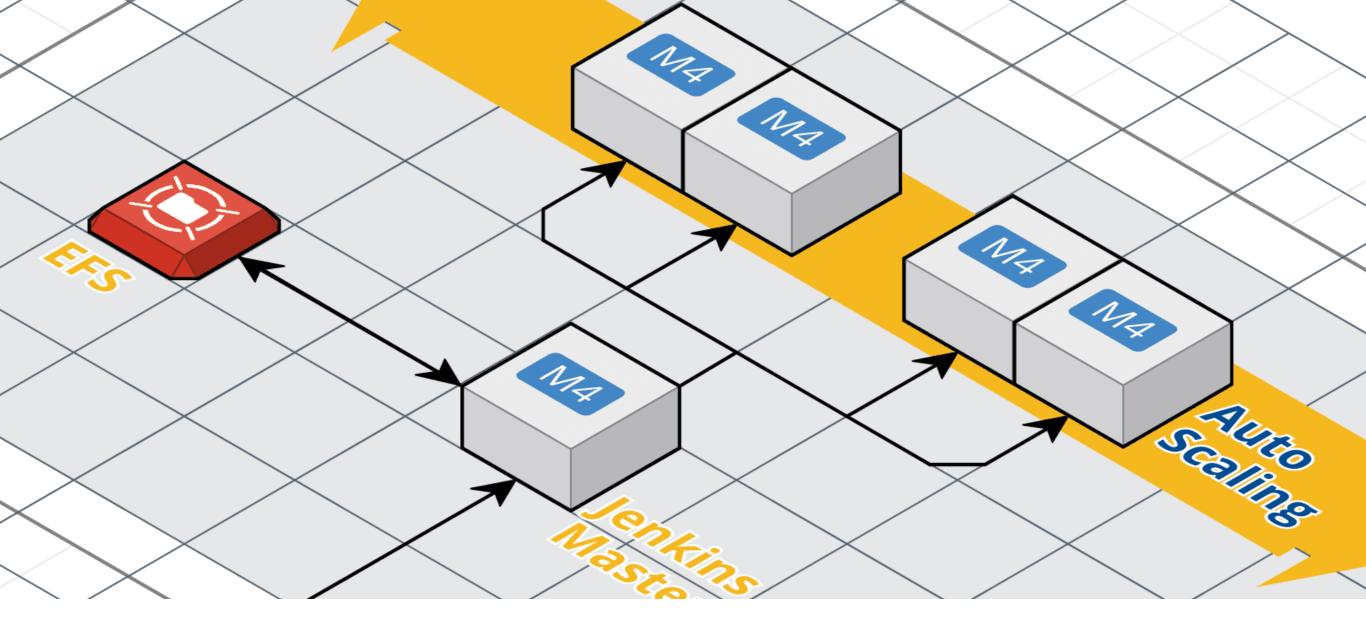

### JENKINS ON SPOT

Mykola Marzhan

Version: 25.08.18

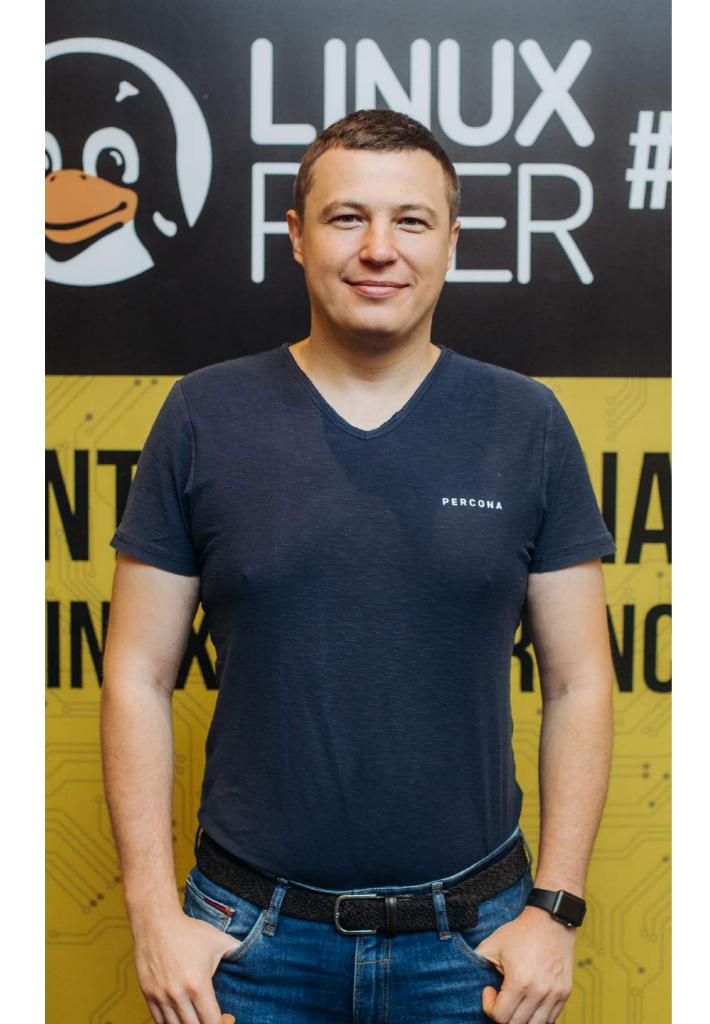

Mykola Marzhan Release Engineer, Percona AWS Certified Solutions Architect - Professional

I have been working as Release Engineer for 10 years.

# JENKINS MASTER **ON SPOT INSTANCE**

## MURDERED DUE TO PRICE, CAPACITY,

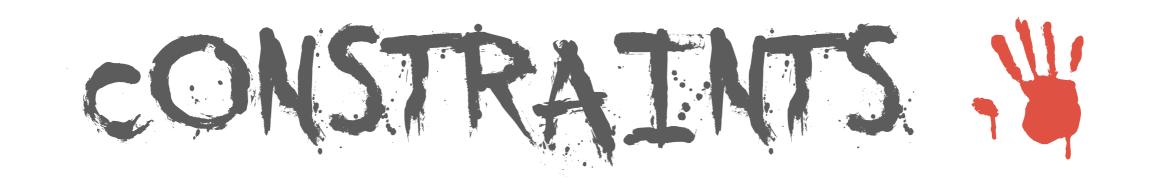

## FREQUENCY OF INTERRUPTION

(spot advisor)

## **AMAZON ELASTIC FILE SYSTEM**

#### **EFS PERFORMANCE**

|                    | MiB/s  | Operations/s | AVG latency (ms) |
|--------------------|--------|--------------|------------------|
| Sequential read    | 122,96 | 7869,10      | 0,126            |
| Random read        | 21,13  | 1352,28      | 0,737            |
| Sequential write   | 1,95   | 124,72       | 8,026            |
| Sequential rewrite | 1,99   | 127,33       | 7,869            |
| Random write       | 1,47   | 94,14        | 10,616           |
| Random rewrite     | 1,55   | 98,90        | 4,044            |

. .

. . . . . . . . .

. . . . . . . . . . . .

. . . . . . . . . . . . .

## ENHANCED NETWORKING For EC2 Instances

#### **EFS LIMITATIONS**

- EFS not suitable for many small files and one-thread applications
- ► All artifacts to S3
- ► Tens of jobs/pipelines
- ► Few of builds to keep
- Don't "stash" files (extremely slow)

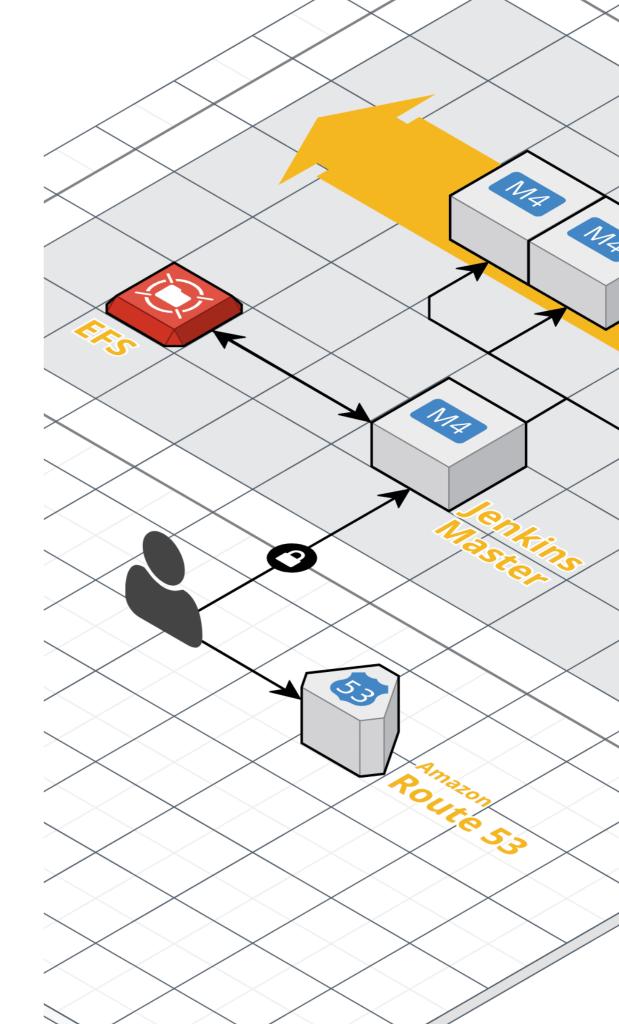

## **AMAZON ELASTIC BLOCK STORE**

## 2-MINUTE INSTANCE TERMINATION NOTICE

#### **EBS LIMITATIONS**

► EBS limits to use one AZ

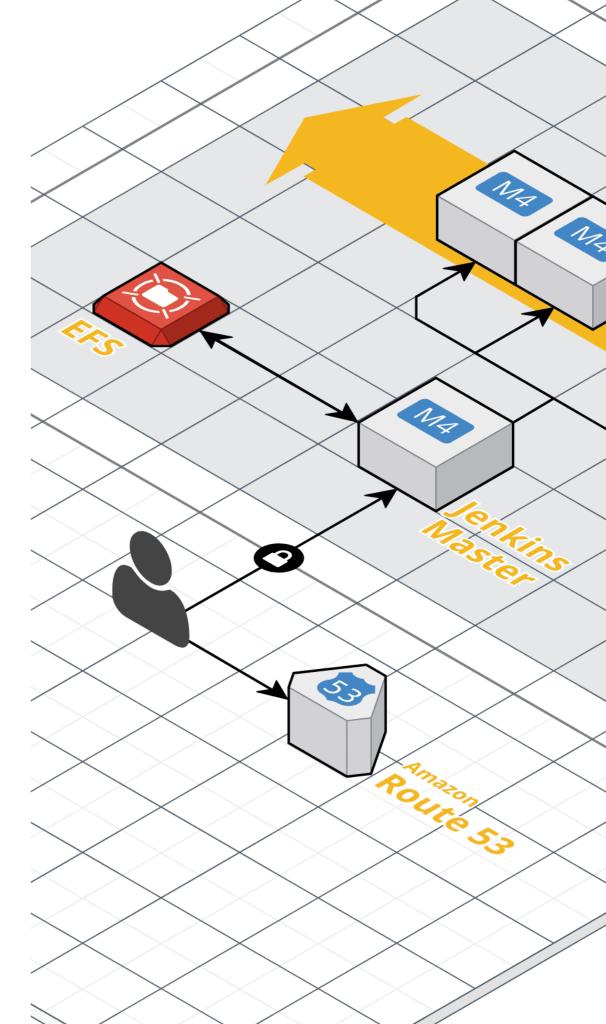

## PIPELINES IN MAX\_SURVIVABILITY

## NO EXECUTORS ON MASTER NODE

## NO WEB-HOOKS

use pollCSM trigger

**ELASTIC IP** 

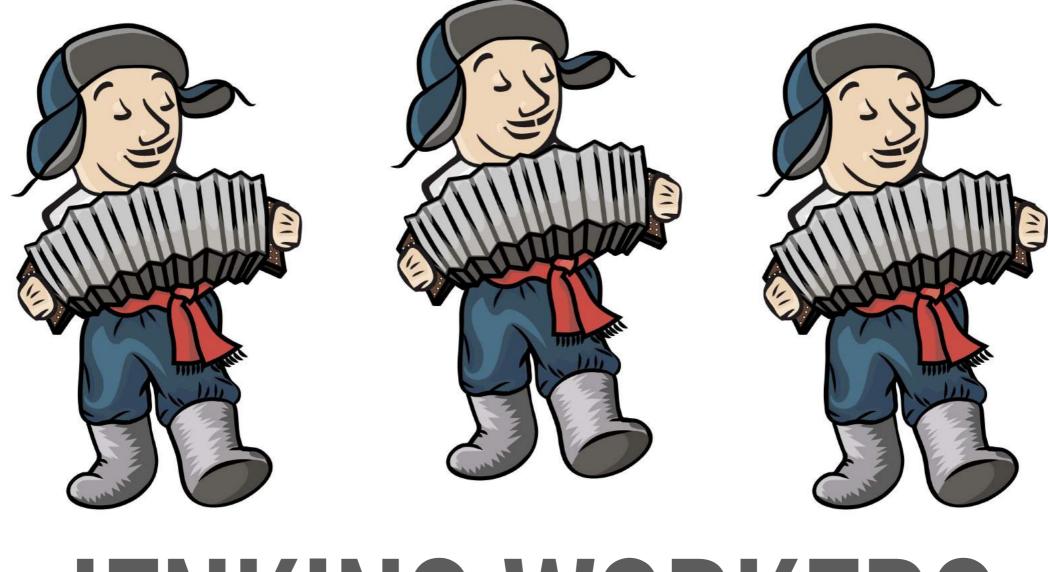

## JENKINS WORKERS ON SPOT INSTANCES

#### **EC2 FLEET JENKINS PLUGIN**

- Official AWS plugin
- Configuration on AWS side
- Spot Fleet can start instances in different AZs
- ► Starts two times more instances than needed (PR#29)
- On scale-down AWS terminates instances under load (issues#36)
- New Spot Fleet id on changes

#### **AMAZON EC2 PLUGIN**

- Most popular plugin
- Configuration on Jenkins side
- Possible to use external ssh process as transport
- ► Has init script which executed before agent start
- Starts instances one by one
- Instances cannot be started in different AZs
- ► Instance cap is tied to AMI (PR#274)
- Doesn't tag spot instances (JENKINS-19058)

#### **JENKINS WORKER**

. . . . . . .

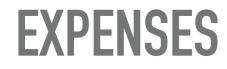

. . . . . . . . . . . . . . . . . .

.

.

•

|                                      | Master<br>USD/month | Worker<br>USD/month |
|--------------------------------------|---------------------|---------------------|
| Percona Monitoring<br>and Management | 5.13 / 43.27        | 10.87               |
| Percona Server<br>for MySQL          | 15.33 / 19.70       | 288.92              |
| Percona Server<br>for MongoDB        | 21.36 / 10.83       | 70.15               |
| Percona XtraBackup                   | 20.92 / 12.37       | 184.18              |

.

• •

#### **CLOUDFORMATION CONFIG**

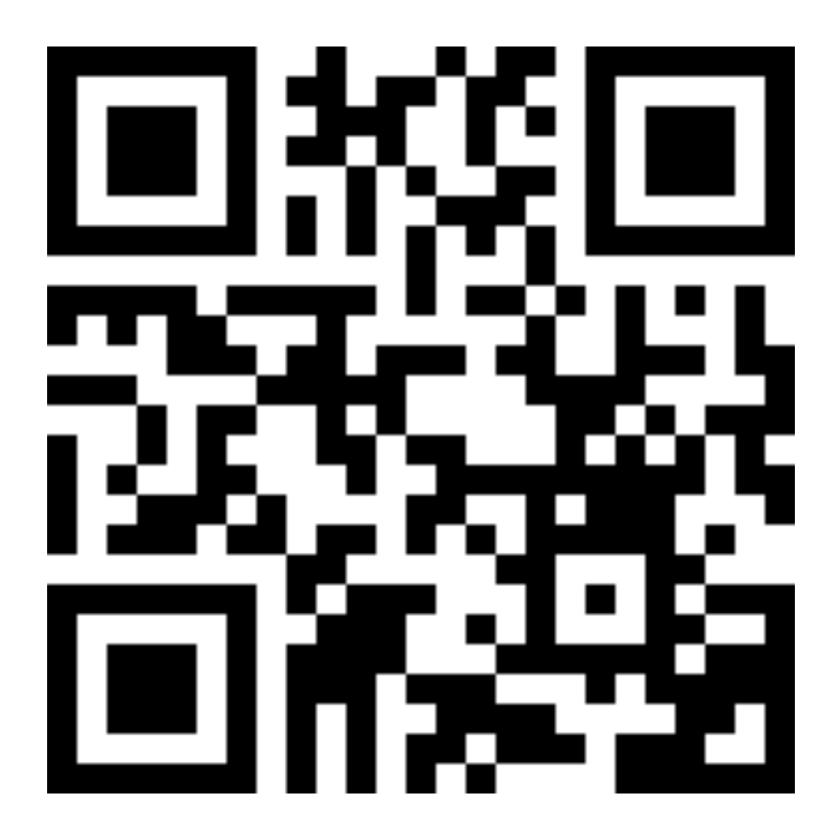

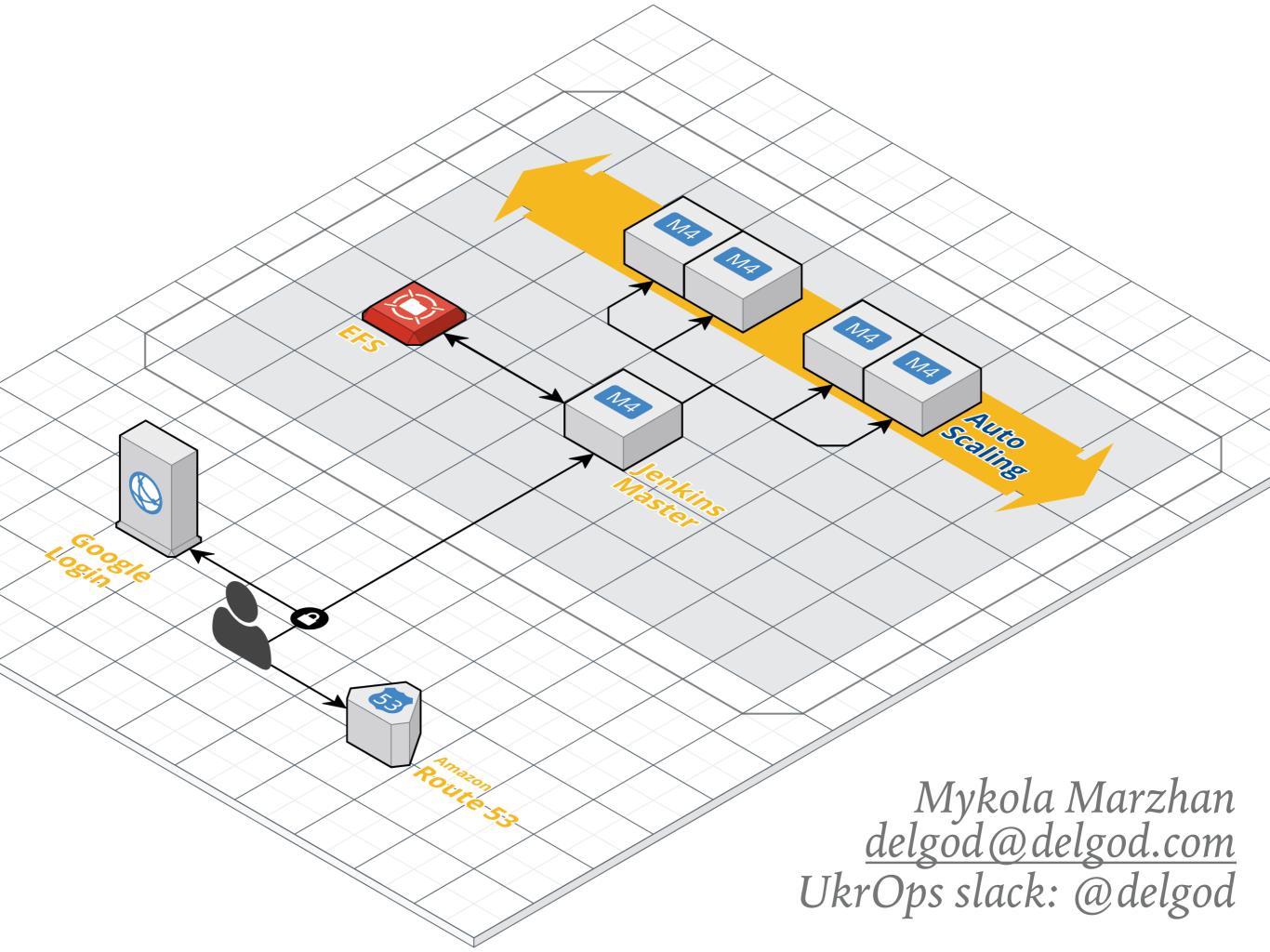